## [pcahz.com http://www.pcahz.com](http://www.pcahz.com)

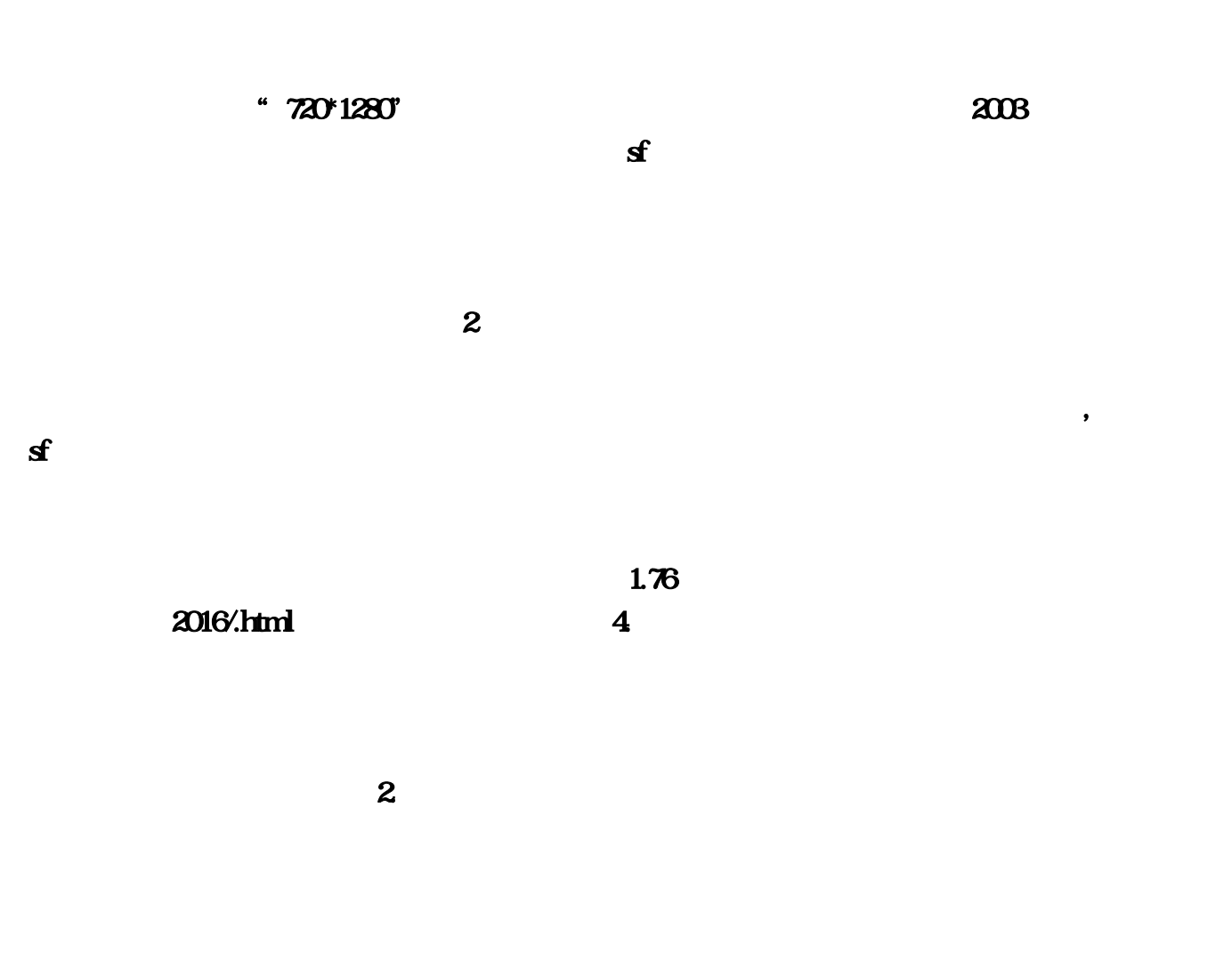

 $\bullet$ 

 $\,$ ,  $\,$ 

 $\alpha$ 

, which are defined as a control of  $\mathcal{A}$ 议下载十周年的客户端,而且不要更新,最新的客户端会导致私服无法登录.黑屏.卡住.等一系列问 , and the contract  $\alpha$ 

 $\mathbf 1$ .

 $\mathbf 2$ 

 $\mathbb{P}$  1. The set of  $\mathfrak{D}$  1. The set of  $2$ 

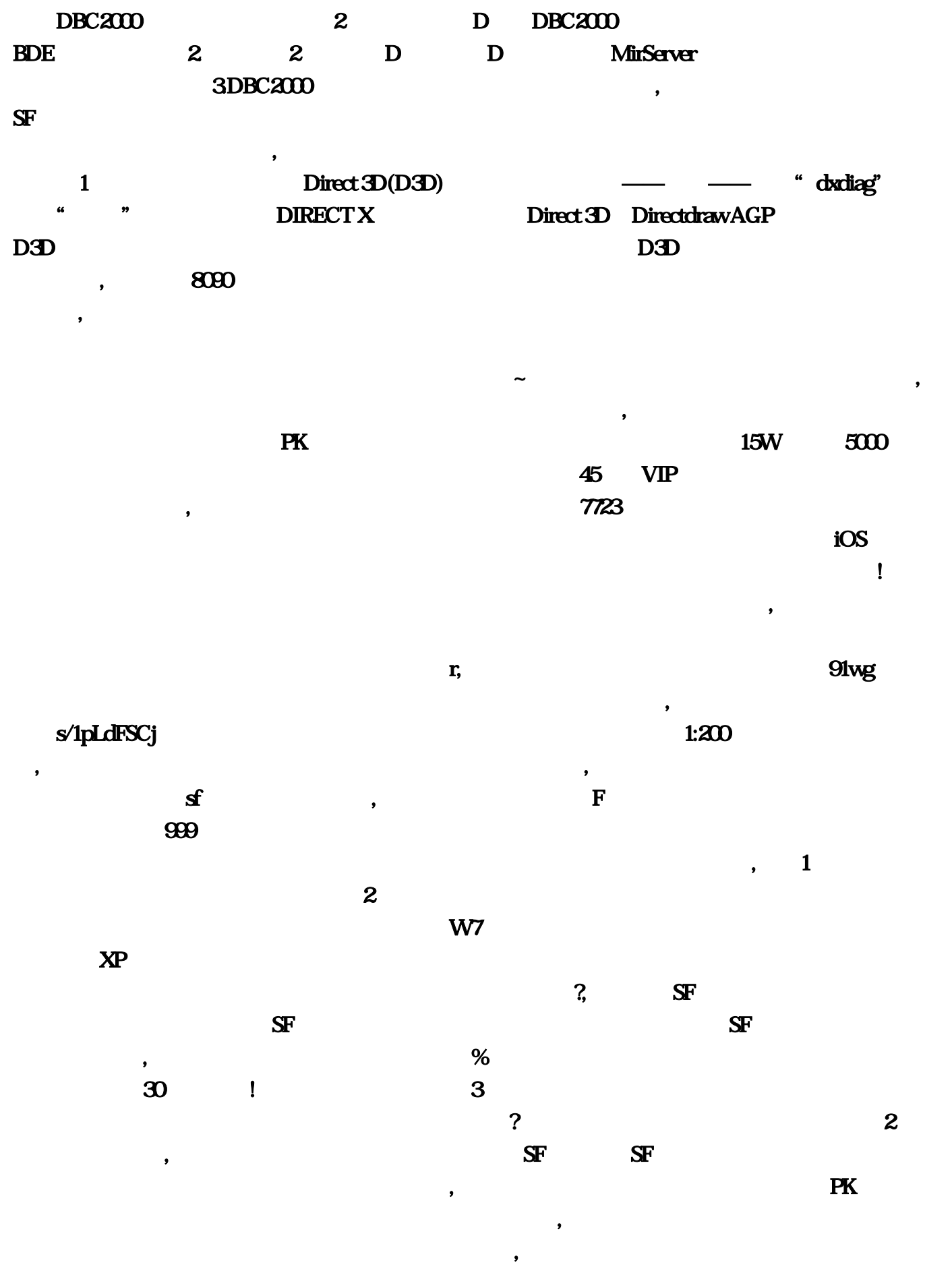

 $\sim$  1 and  $\sim$  1 and  $\sim$  1

, we can consider the constant of  $\sim$ 

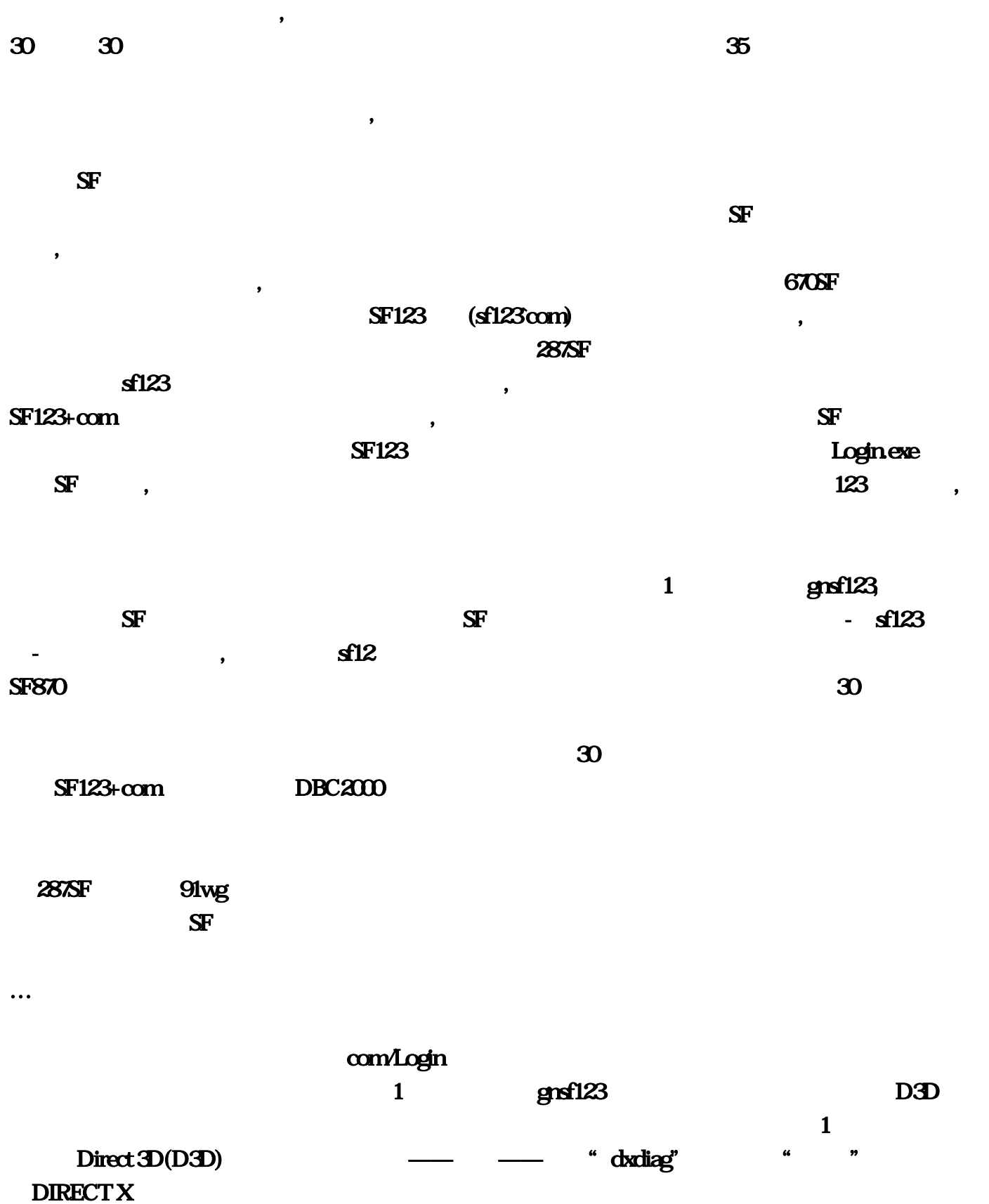

 $\blacksquare$ 

 $\mathbf S\mathbf D$ 

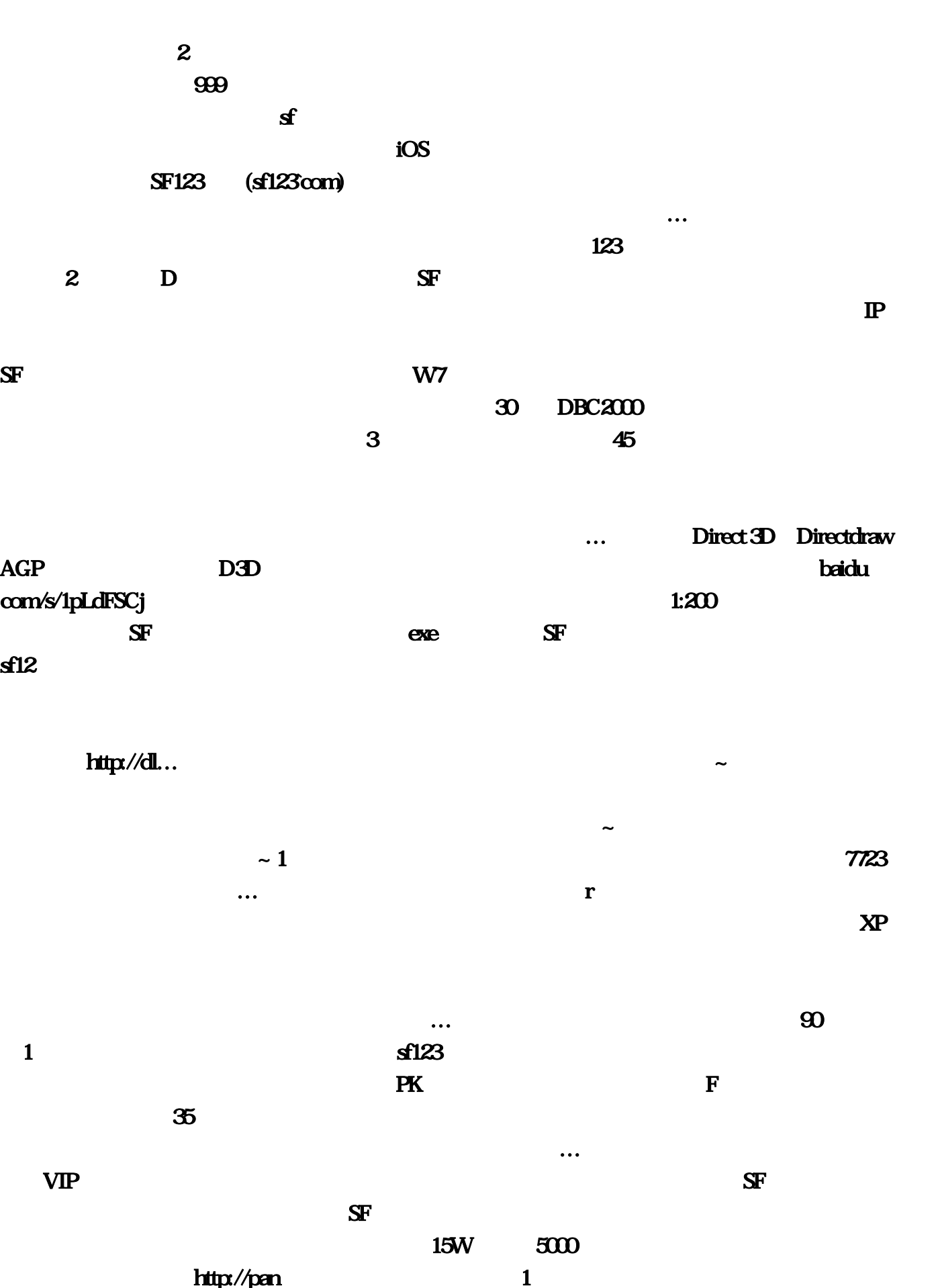

 $\overline{670SF}$  SF 1

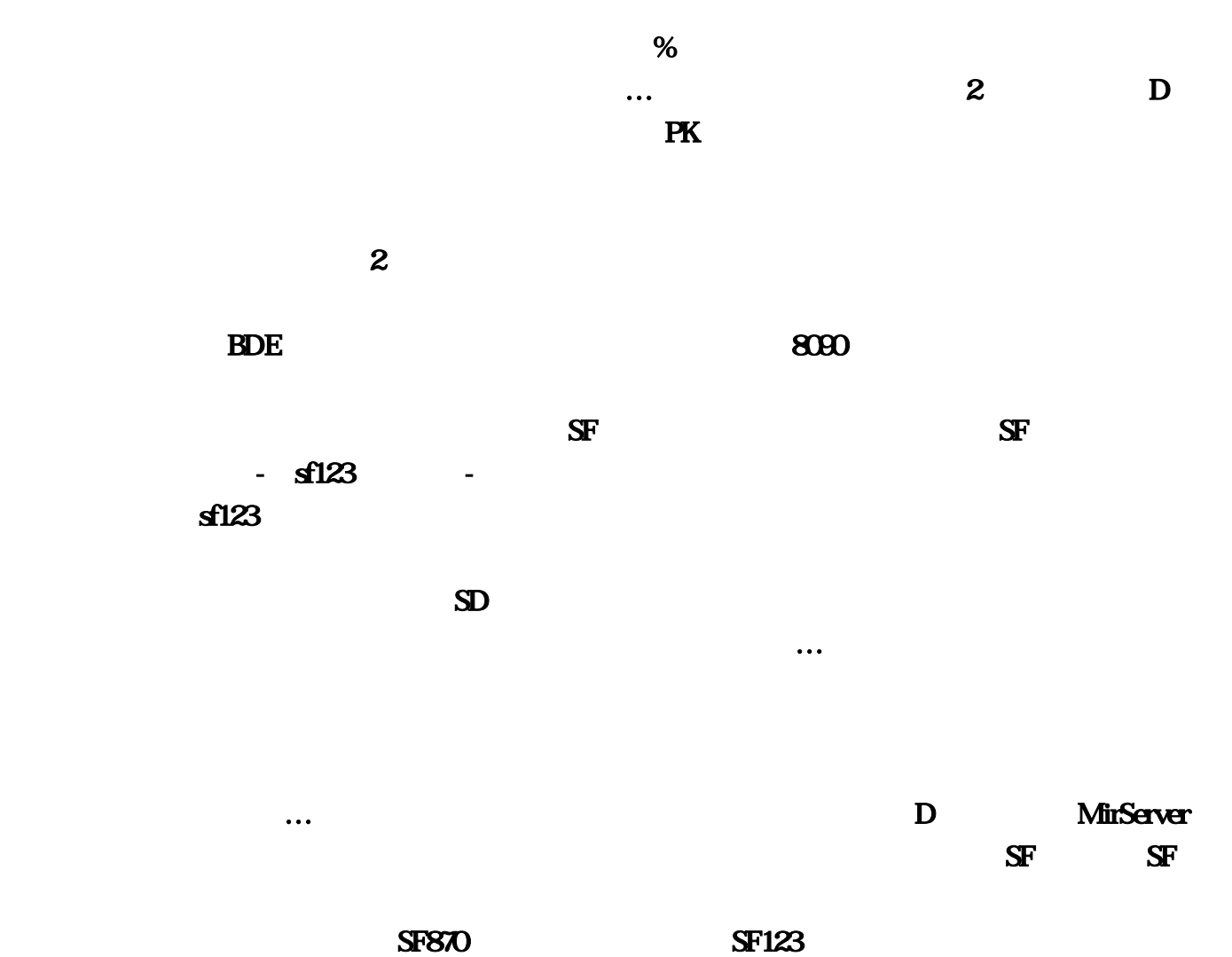

 $\ldots$   $2$  DBC2000

参加战斗力比拼的玩家。选择解压到当前文件夹,要是好的…你只要有传奇官方下载的游戏文件。